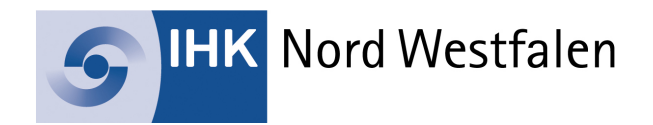

## **Einverständniserklärung der Berufsschule über die Teilnahme einer / eines Auszubildenden an einem Auslandspraktikum**

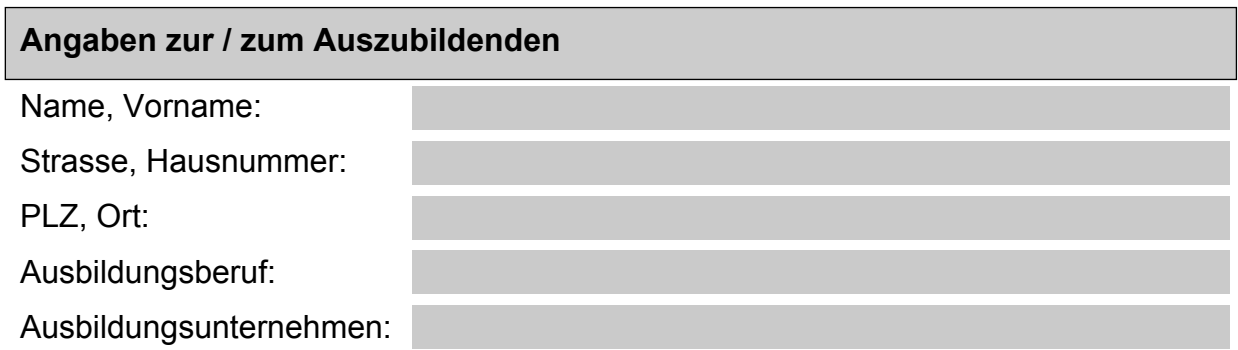

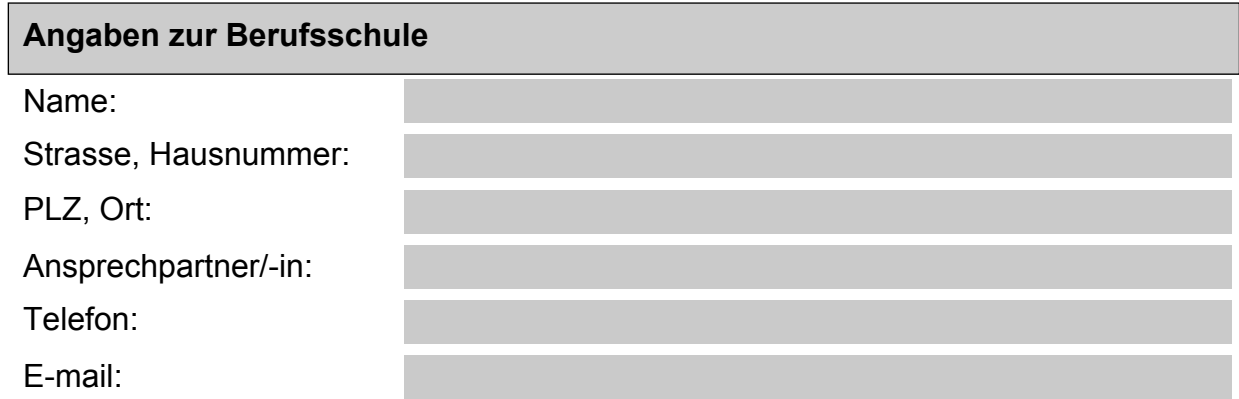

Aufgrund der fachlichen und sozialen Kompetenzen der / des Auszubildenden stimmen wir ihrer / seiner Teilnahme an einem Auslandspraktikum in der Zeit

vom: bis zum:

zu. Der Auszubildende / die Auszubildende ist für die Dauer des Auslandsaufenthaltes vom Besuch der Berufsschule freigestellt.

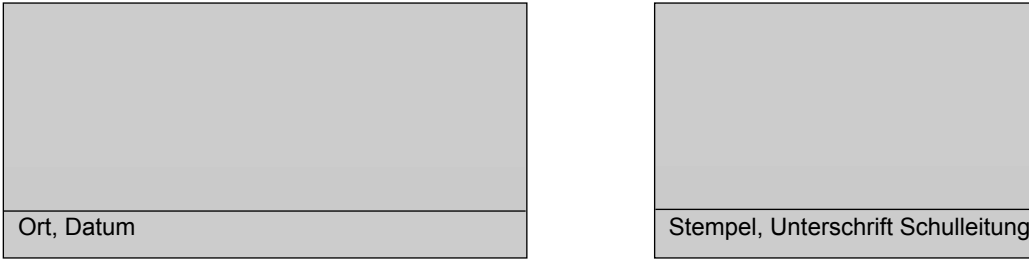

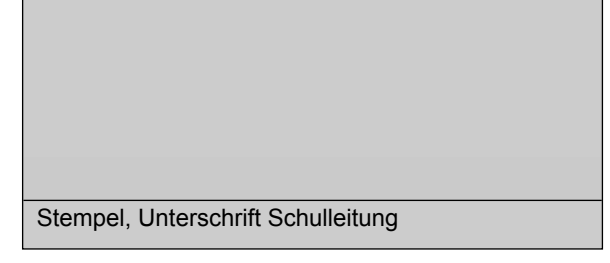